## **© Accellera Systems Initiative**

Incorporating Power Architecture either is in conjunction with or in sequence to functional verification using different languages, many times with different team members using different tools, and divergent approaches leading to potential errors, almost a fourth dimension to our strategy leveraging the test bench architecture.

- Industry seems to be following a parallel path with respect to:
- Methodologies based test bench
- Power Architecture, including Unified Power Formats (UPF
- Both are fundamental requirements to IP and ASIC verification especially in the power saving mobile world.

• It would be more efficient to do Methodologies based Functional Verification and Coverage interleaved with Low Power Implementation.

We have noted previous works in power libraries for VMM and have corrected shortfalls and failings and have modified suitably to work within UVM, which is a much enhanced Methodology.

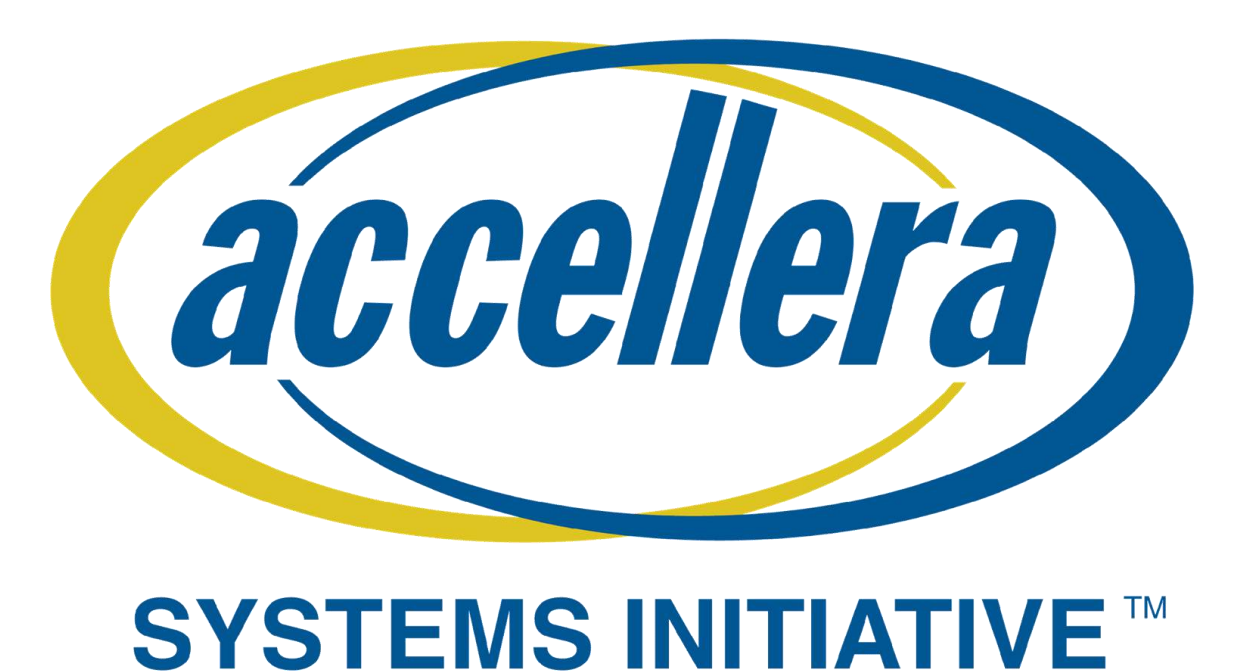

# **Low Power Extension In UVM**  Power Management

#### **Problem Statement/Introduction**

#### **Implementation Details/Diagram**

### **Proposed Methodology/Advantages**

#### **Implementation Details/Flow Chart**

UVM design includes Top level base class of UVM\_power and various extended packages for UVM\_power\_device, UVM\_power\_memory, UVM\_power\_core and further class extend for UVM\_power\_multicore. UVM\_power\_pkg which is top level package has predefined base classes for data based on power signal need for transaction, Initialization of different power state which can be used by the scope defined different level, Supply net used to connect to different Power domains.

An overall UPF structure is created using UVM classes which include different task as creating power domain, different scopes then supply nodes for each of the domain which are created. These classes are used as library and can be extended for creating structure based on DUT/SOC architecture.

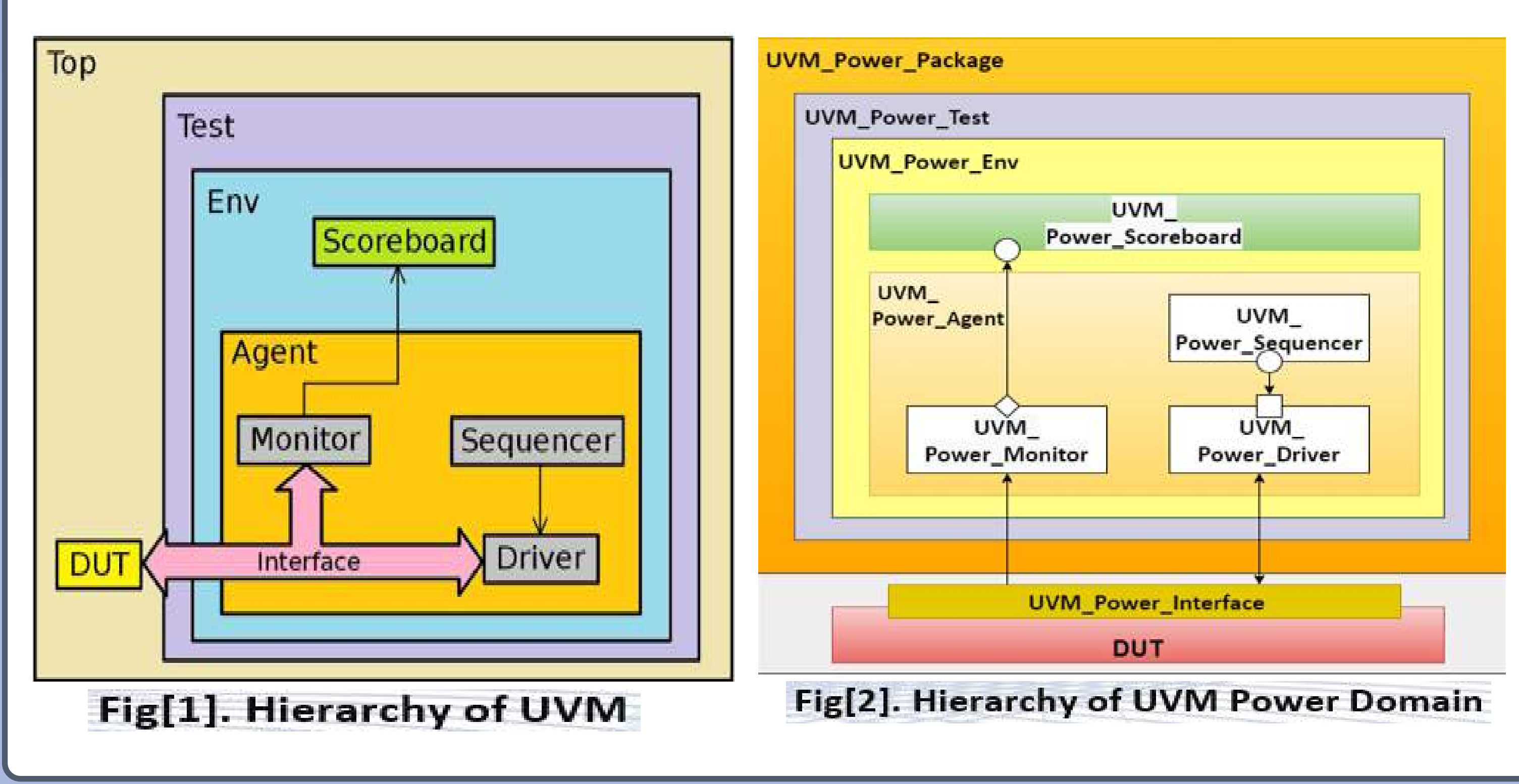

**Priyanka Gharat, Shikhadevi Katheriya, Avnita Pal**

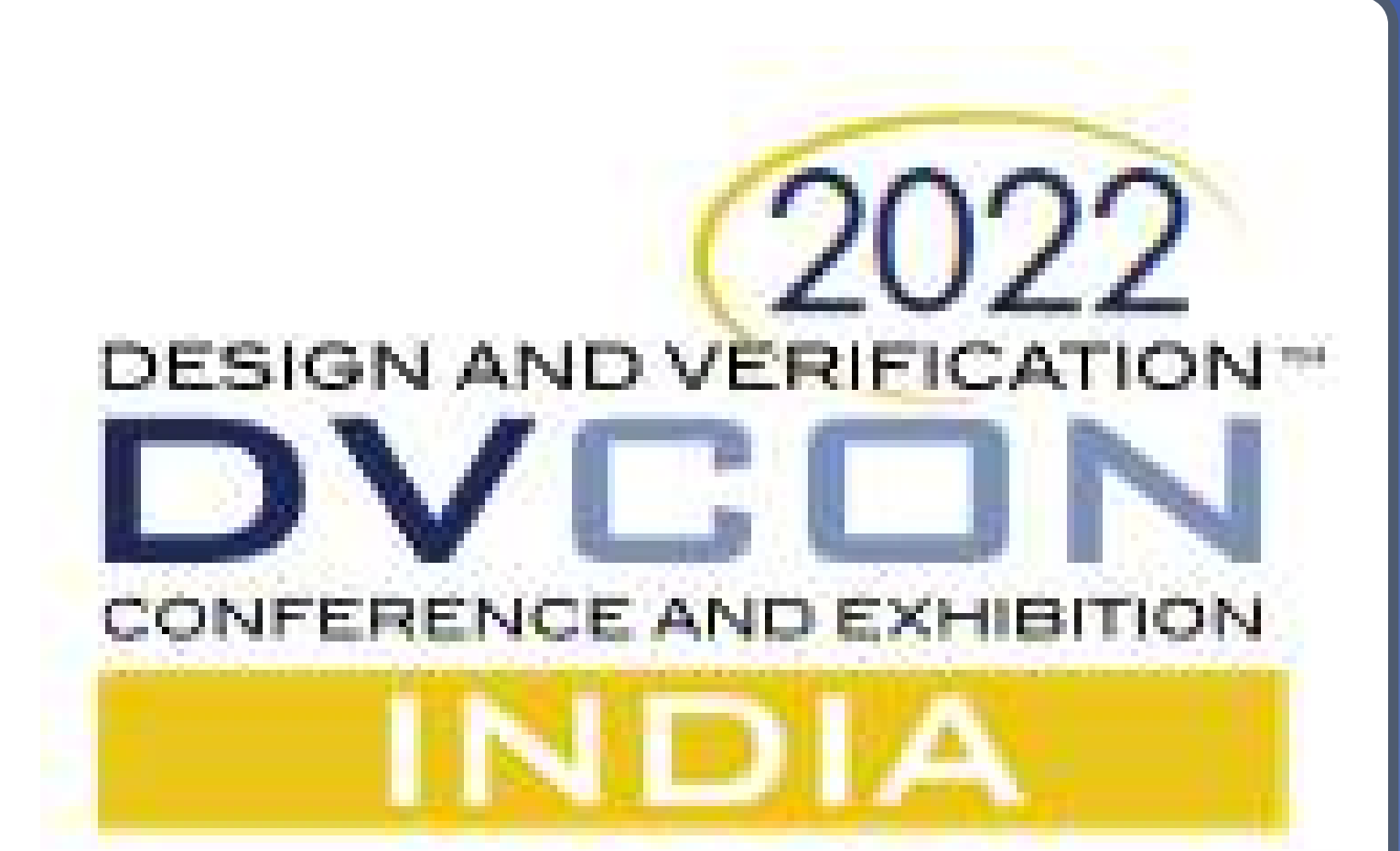

- 1. UVM Community (accellera.org) https://accellera.org/community/uvm
- 2. Guide to changes in IEEE 1801-2013 (UPF 2.1) (techdesignforums.com)
- 3. Verification Methodology Manual for Low Power
	- https://www.synopsys.com/company/resources/synopsys-press/vmm-lowpower.html

**Silicon Interfaces®** a software and visi design center

#### **Results Table Conclusion**

**function string create\_power\_domain(input string domain\_name,input string states, input int index); string power\_domain[]; power\_domain=new[index];**   $for(int i=0; i$ 

• Incorporating Power Management architecture within UVM methodologies alleviates challenges of functional verification engineer and power management divide

• Proposed in-built Power Domain Classes as extension to UVM Package as Library may be extended to Devices, multi-Cores, Memories, Bus Interface, Etc giving one package for implementation ease

• Consolidation of Functional Verification and Power Management will

lead to reduced verification time and better chance to meet the time to market deadlines.

#### **REFERENCES**

This Poster demonstrates Power Libraries classes built in SystemVerilog (UVM\_Power) expanding UVM Package Library with Power Domains, Supply Sets, Switches, States and Low Power Strategies as Base Class which may be used within UVM Environment. These Power Base Classes are further built for multi-Cores, Bus Interface, Memory, Etc.

This proposal is to interleave Functional Verification Methodology and Power Architecture in a single existing and widely deployed methodologies based platform, like UVM.

- With low power strategies, based on UPF and multi-core extensions, a low power or power aware designer or verification engineers would now be able to have a strategy/plan whilst the design/verification is being undertaken.
- As the needs for smaller and Low Power Aware designs needs increase doing the Power Architecture Strategy, especially the Verification as an afterthought post Functional Verification may lead to unwanted re-spins detrimental to costs as well as time to market guidelines.
- Bringing in Power Verification at an earlier stage will bring down the total time for incorporating power strategies resulting in far shorter design cycles.

This top level package has predefined base classes including Low power UPF strategies such as Level Shifter, Retention and Isolation based on the user defined design.

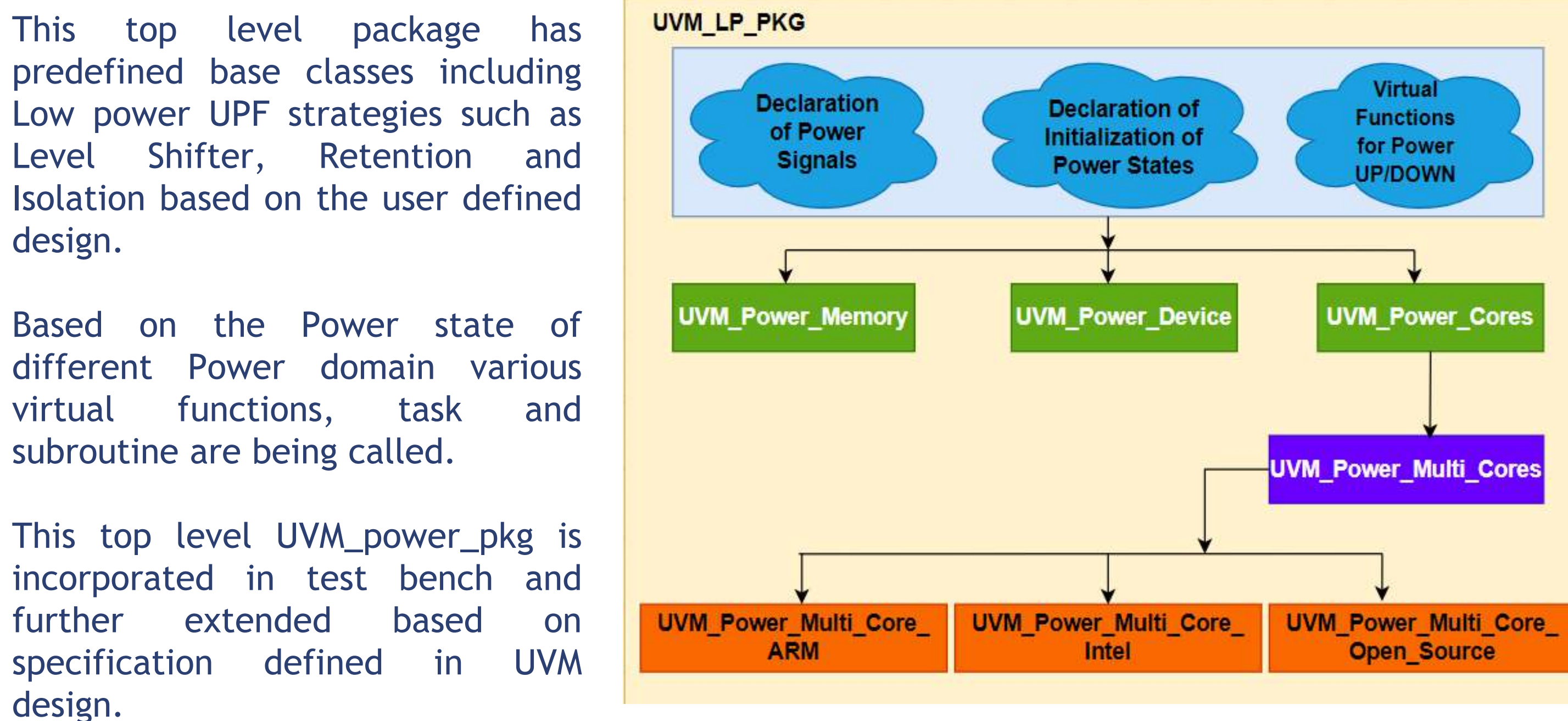

**package uvm\_power\_pkg; import uvm\_pkg::\*;**

**class uvm\_low\_power;**

**//`uvm\_component\_utils(uvm\_low\_power); - Factory Registration**

**//function new (string name, uvm\_component**

**uvm\_low\_power);**

**//endfunction : new - Construction class low\_power;**

**begin**

**power\_domain[i] = {"PD\_",domain\_name}; // domain created here**

**return power\_domain[i];**

**function string create\_supply\_net(input string in\_signal, input string type\_of\_signal); if(type\_of\_signal=="power") return {in\_signal,"\_Pwr"}; else if(type\_of\_signal=="ground") return {in\_signal,"\_Gnd"}; else return {in\_signal,"\_net"}; endfunction**

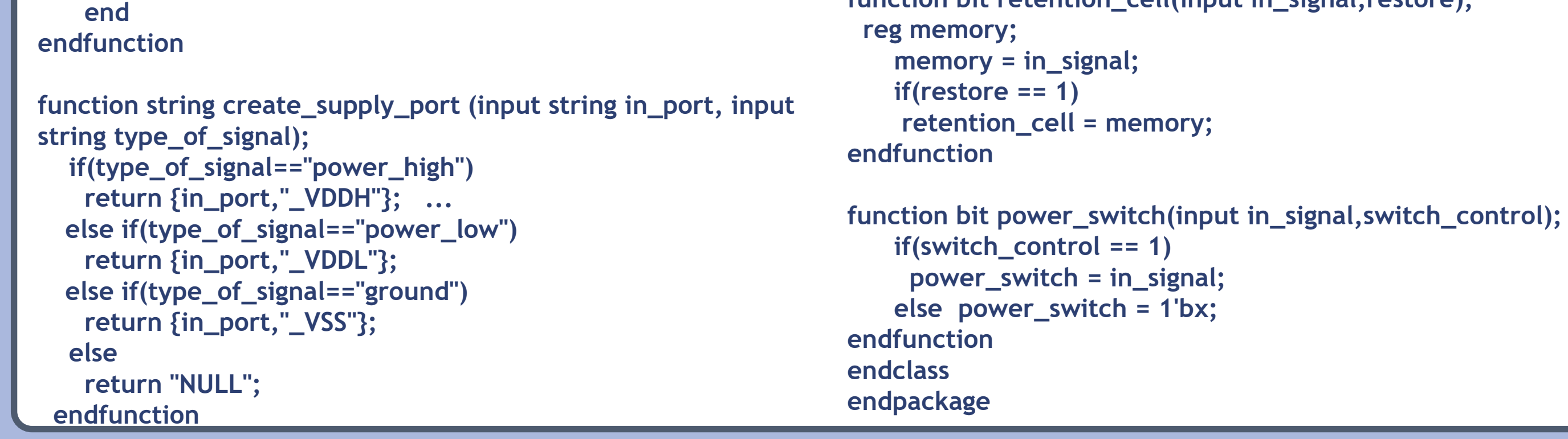

**function string connect\_supply\_net(input string in\_port, input string**  in net); **return {in\_port,"\_",in\_net}; endfunction**

**function bit isolation\_cell(input in\_signal); isolation\_cell = in\_signal; endfunction**

**function bit retention\_cell(input in\_signal,restore);**

#### **Sample code for Low Power Package Library**